### Was tun bei Datenverlust?

### STOPP - bei Hardware-Problemen

- » Schalten Sie Ihren Computer aus.
- » Starten Sie Ihren Computer nicht erneut.
- » Unternehmen Sie keine Versuche, den Datenträger zu säubern oder zu trocknen (z.B. bei einem Wasserschaden).
- » Bewahren Sie damit Ihre Herstellergarantie.

### VORSICHT - bei Software-Fehlern

- » Versuchen Sie unter keinen Umständen die Datenrettung selbst durchzuführen.
- » Unsachgemäße Wiederherstellungsversuche zerstören Ihre Daten unwiederbringlich.
- » Sie haben nur einen Versuch, Ihre Daten zu retten.

### Wenden Sie sich an einen EXPERTEN

- » Ihr IT-Partner bietet Ihnen Lösungen für intelligentes Datenmanagement:
	- » Datenrettung von allen Speichermedien
	- » Datenlöschung per Software und Hardware
	- » MS-Exchange-, SharePoint- und SQL-Recovery
	- » Tape-Management

24/7

- » Beratung für ein optimales Backup
- » Beratung über die geeignete Hardware

0800 10 12 13 14 0800 880 100

www.ontrack.com/de www.ontrack.com/de-ch www.ontrack.com/at

0800 644 150

## Sie haben nur einen Versuch: Ihre Daten sollten es Ihnen wert sein

Wenden Sie sich im Ernstfall an Ihren kompetenten Partner für professionelle Datenrettung:

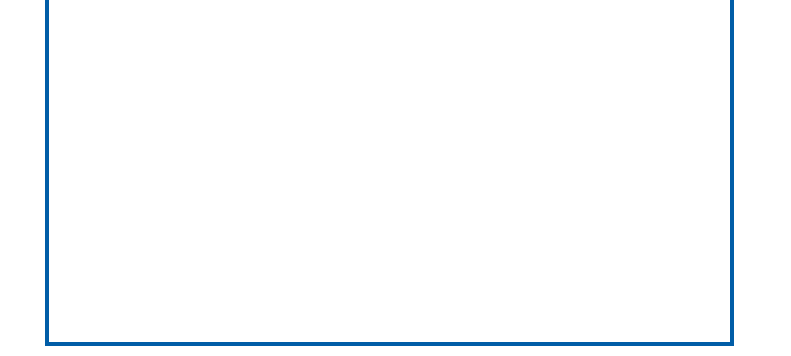

Autorisierter Ontrac Partner

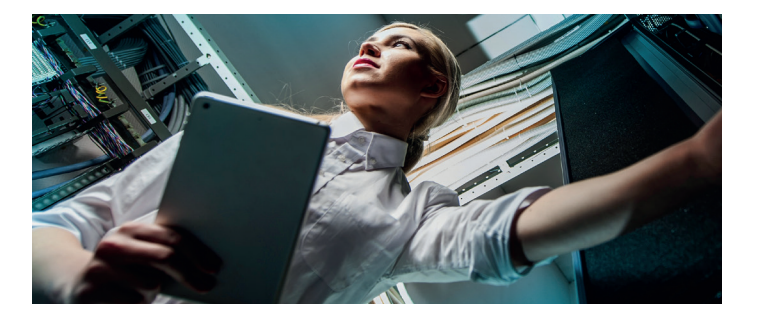

Datenrettungs-Services über unseren autorisierten Partner: professionell, schnell, transparent und zuverlässig

Copyright © 2018 Ontrack. All Rights Reserved.

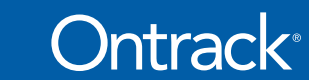

## Freeval Service:

Kostenlose Abholung & kostenlose Analyse in wenigen Stunden!

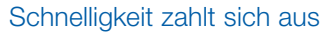

Gehen wichtige Unternehmensdaten verloren, kostet jede Minute, in der diese Daten nicht verfügbar sind, Geld, Wartezeiten, Produktionsausfall oder die Neueingabe der Daten. Bei vertraulichen, hochsensiblen Informationen, wie Personalund Buchhaltungsdaten oder Geschäftsberichten, droht außerdem die Gefahr eines öffentlichen Image-Schadens.

### Warum Sie auf Ontrack vertrauen können

- Ontrack wickelt weltweit über 50.000 erfolgreiche Datenrettungen pro Jahr ab
- Investitionen in Forschung & Entwicklung, damit für jede Situation die passenden Datenrettungslösungen verfügbar sind
- Ontrack ist weltweit an 365 Tagen im Jahr, 7 Tage in der Woche, 24 Stunden für Sie erreichbar

\* Der Zeitfaktor für die kostenlose Analyse berechnet sich nach Medium: von 4h (z.B. Einzelfestplatte HDD, SSD) bis 24h (Smartphone, Tablet, Server)

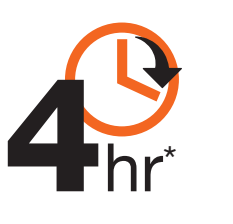

# Ablauf einer Datenrettung im Freeval-Service

Der Freeval Service ist ein transparenter, schneller Datenrettungs-Service für Festplatten (HDD, SSD), mobile Datenträger (USB, Memory Cards etc.), Server, Smartphones und Tablets. In wenigen Stunden erhalten Sie eine Erstanalyse der Daten und entscheiden danach, ob Sie die Datenrettung beauftragen.

### Kostenlose Beratung

Ihr IT-Berater identifiziert mit Ihnen die beste und kosteneffektivste Datenrettungsmethode für Ihren spezifischen Fall. Ihr IT-Dienstleister beauftragt auf Wunsch sofort die kostenlose Abholung des Mediums.

### Kostenlose Analyse des Mediums

Die Datenrettungs-Experten von Ontrack nehmen in wenigen Stunden eine Analyse des Mediums vor und erstellen einen Bericht mit einer Datenrettungs-Prognose (Prozentanteil der wiederherstellbaren Daten). Anschließend erhalten Sie ein Festpreis-Angebot für Ihre Datenrettung.

### Datenrettung vom Experten

Interne Probleme oder elektromechanische Fehler des Mediums werden im Reinraum und Labor von Ontrack behoben. Die Rohdaten werden ausgelesen, um eine 1:1-Kopie (Image) der Daten zu erstellen. Dateistrukturen werden repariert und die Daten werden wiederhergestellt.

#### Optionale Dateiliste

Optional gegen Aufpreis erhalten Sie eine detaillierte Liste aller Dateien, die gerettet werden können, zur Überprüfung.

### Sicherer Rückversand

Wir liefern die wiederhergestellten Daten auf einer verschlüsselten USB-Festplatte per Kurier zurück. Wir bleiben auch nach Lieferung der Daten in Kontakt, um sicherzustellen, dass die Daten erfolgreich eingespielt werden konnten.

Ihre Daten sind in guten Händen denn Ihr IT-Partner ist autorisierter Datenrettungs-Partner von Ontrack!